# Elastic Certified Analyst

Certified analysts are experts at using Kibana for both data visualization and analysis. From creating powerful dashboards to analyzing time-series data to developing machine learning jobs, they can do it all.

### **Duration**

2 Days

**Certification** Elastic Certified Analyst

Contact Us (571) 577-7890 (703) 554-3827 www.intellectualpoint.com info@intellectualpoint.com

# Training Program

The Elastic Certified Analyst exam tests your knowledge and skills in analyzing data using Kibana, including the ability to build visualizations and dashboards and detect anomalies of time-series data using machine learning. **Objectives for the course:** 

#### SEARCHING DATA

- Define an index pattern with or without a Time Filter field
- Set the time filter to a specified date or time range
- Use the Kibana Query Language (KQL) in the search bar to display only documents that match a specified criteria
- Create and pin a filter based on a search criteria
- Apply a search criteria to a visualization or dashboard

#### Visualizing Data

- Create a Metric or Gauge visualization that displays a value satisfying a given criteria
- Create a Lens visualization that satisfies a given criteria
- Create an Area, Line, Pie, Vertical Bar or Horizontal Bar visualization that satisfies a given criteria
- Split a visualization using sub-bucket aggregations
- Create a visualization that computes a moving average, derivative, or serial diff aggregation
- Customize the format and colors of a line chart or bar chart
- Using geo data, create an Elastic map that satisfies a given criteria
- Create a visualization using the Time Series Visual Builder (TSVB) that satisfies a given set of criteria

## TARGET AUDIENCE

The Elastic Certified Analyst exam is designed for anyone using Kibana to search, visualize and analyze their data in Elasticsearch.

- Define multiple line or bar charts on a single TSVB visualization
- Create a chart that displays a filter ratio, moving average, or mathematical computation of two fields
- Define a metric, gauge, table or Top N visualization in TSVB
- Define a TSVB chart from the data of an ML job
- Create a Tag Cloud visualization on a keyword field of an index
- Create a Data Table visualization that satisfies a given criteria
- Create a Markdown visualization
- Define and use an Option List or Range Slider control
- Create a Dashboard that consists of a collection of visualizations

#### ANALYZING DATA

- Answer questions about a given dataset using search and visualizations
- Use visualizations to find anomalies in a dataset
- Define a single metric, multi-metric, or population Machine Learning job
- Define and use a scripted field for an index
- Define and use a Space in Kibana

# PREREQUISITES

In preparation of the Elastic Certified Analyst exam, Elastic highly encourages candidates to attend the following training course:

• Data Analysis with Kibana

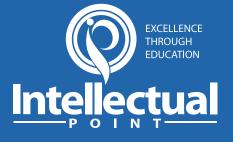

# Learning Objectives

- Searching Data
- Visualizing Data
- Analyzing Data

### www.intellectualpoint.com/elastic-certified-analyst

# **Course Schedule**

#### **SESSION 1:**

- Searching Data
- Visualizing Data

#### **SESSION 2:**

- Analyzing Data
- Review and Practice

# **COURSE FEATURES**

- Live instructor-led training in modern classrooms
- Thorough review of Elastic Certified Analyst by industry experts
- Hands-on labs with computer hardware and software
- 100% latest material & and all practice questions
- Confidence building hands-on training
- Authorized Pearson VUE testing at same location to help you complete your exam\*
- Study material, notes, videos and practice questions included in course price

#### WHEN YOU ENROLL IN A INTELLECTUAL POINT CLASS, YOU WILL GET:

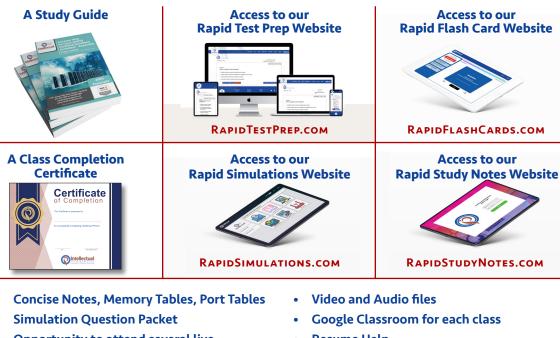

- Opportunity to attend several live instructor led post-class review sessions
- Resume Help
- Job Placement

#### www.intellectualpoint.com/exclusive-intellectual-point-educational-benefits/

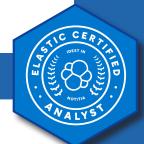

# Sign Up Today!

**Contact Us** (571) 577-7890 (703) 554-3827 www.intellectualpoint.com info@intellectualpoint.com

Sterling Professional Center 46175 Westlake Drive, Suite 250 Sterling, VA 20165

Be Social With Us!

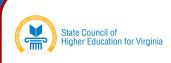

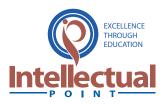

www.intellectualpoint.com/elastic-certified-analyst